## Elèves : première connexion à l'ENT via Educonnect

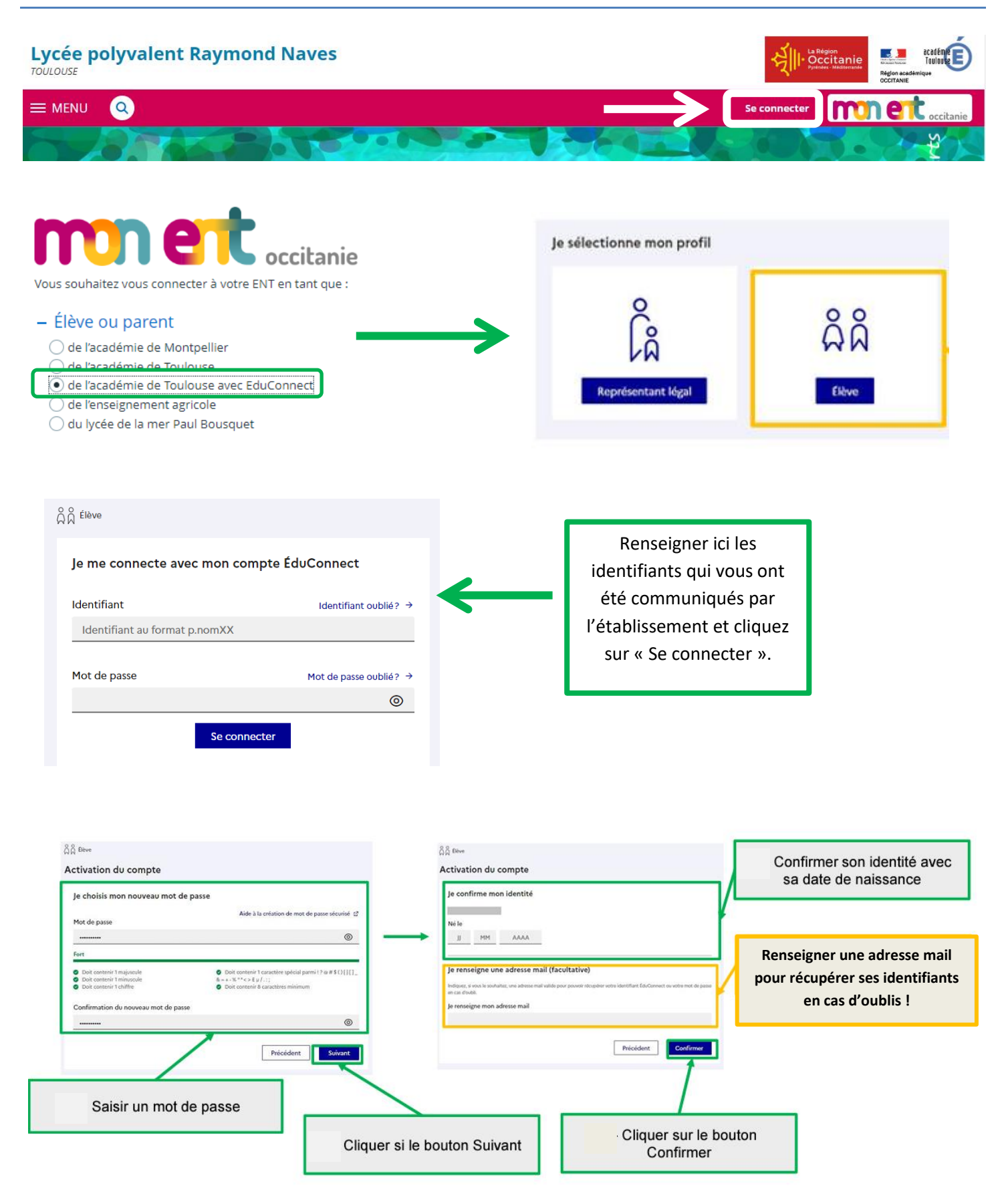